## Пока горит свеча

Андрей Макаречив

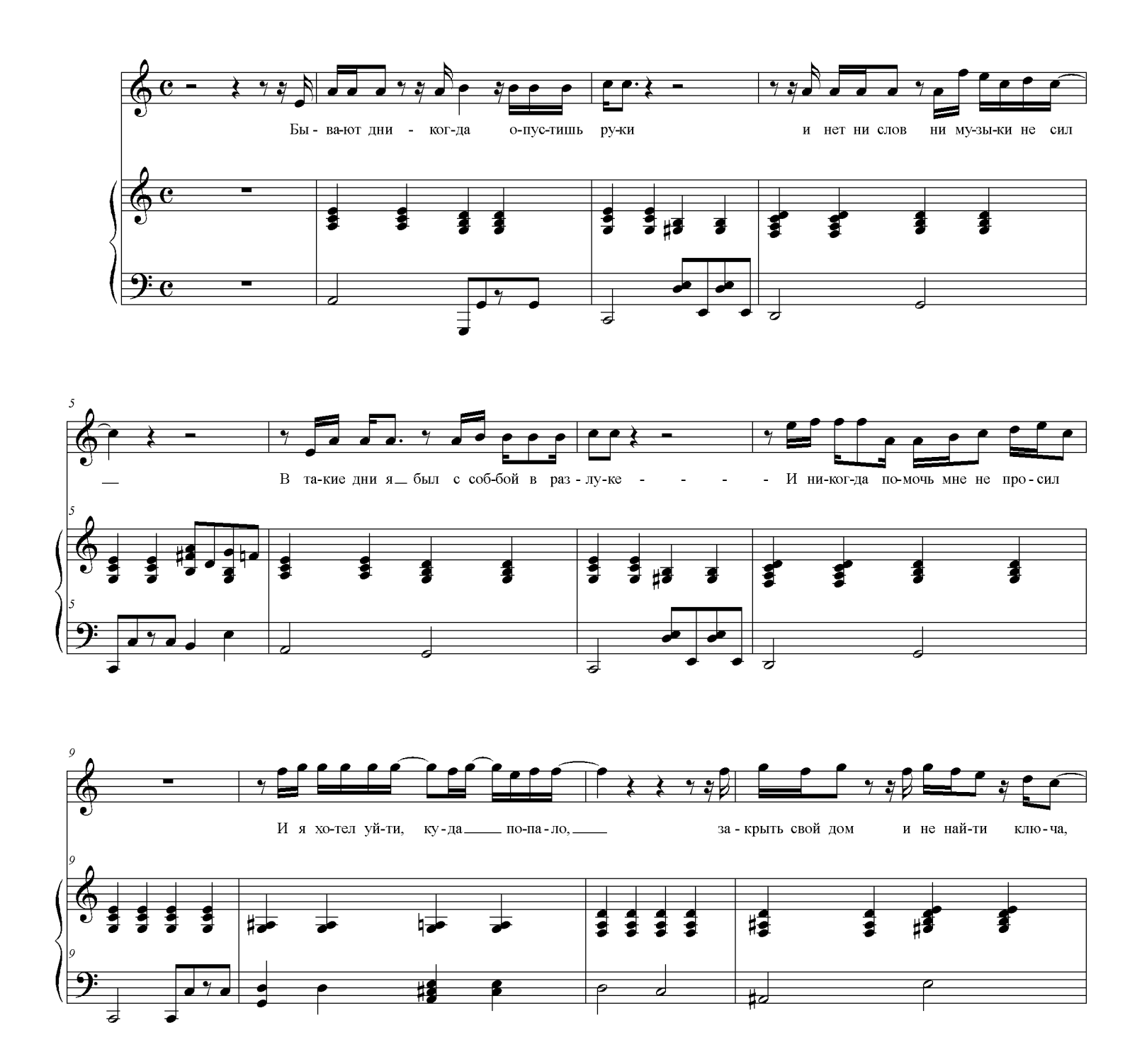

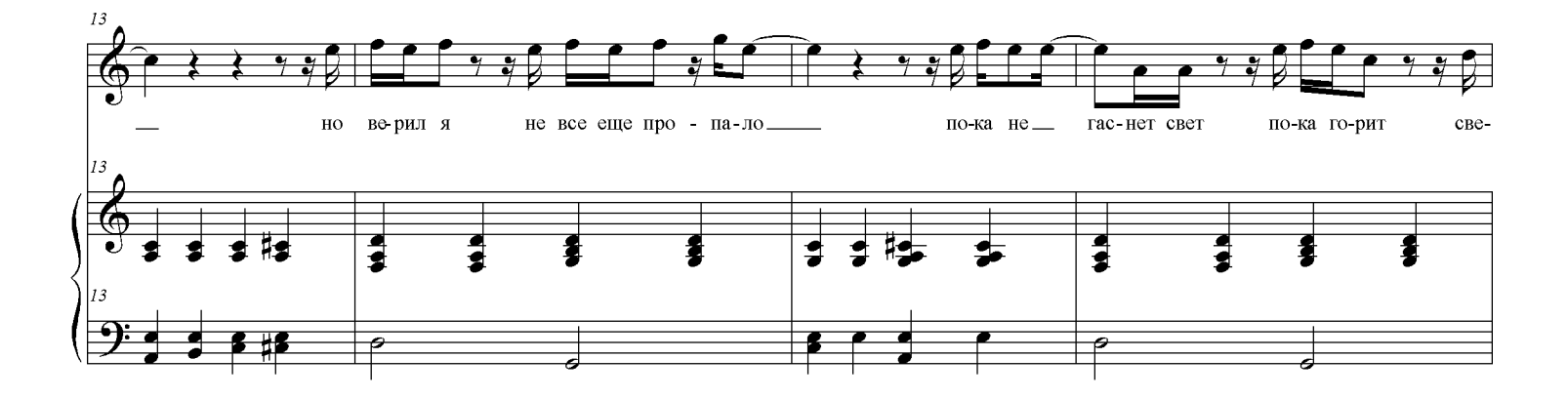

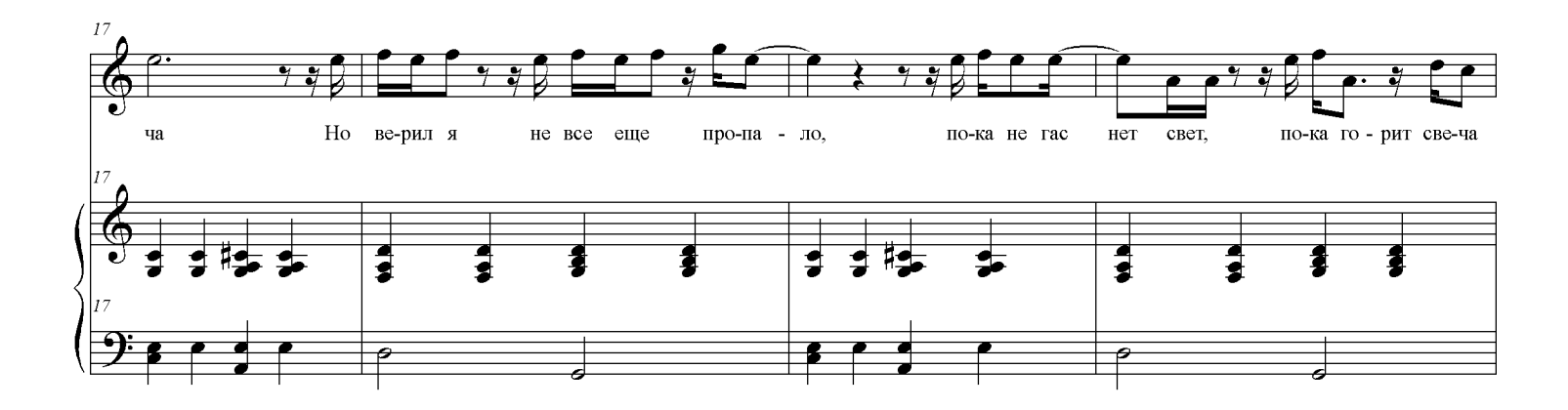

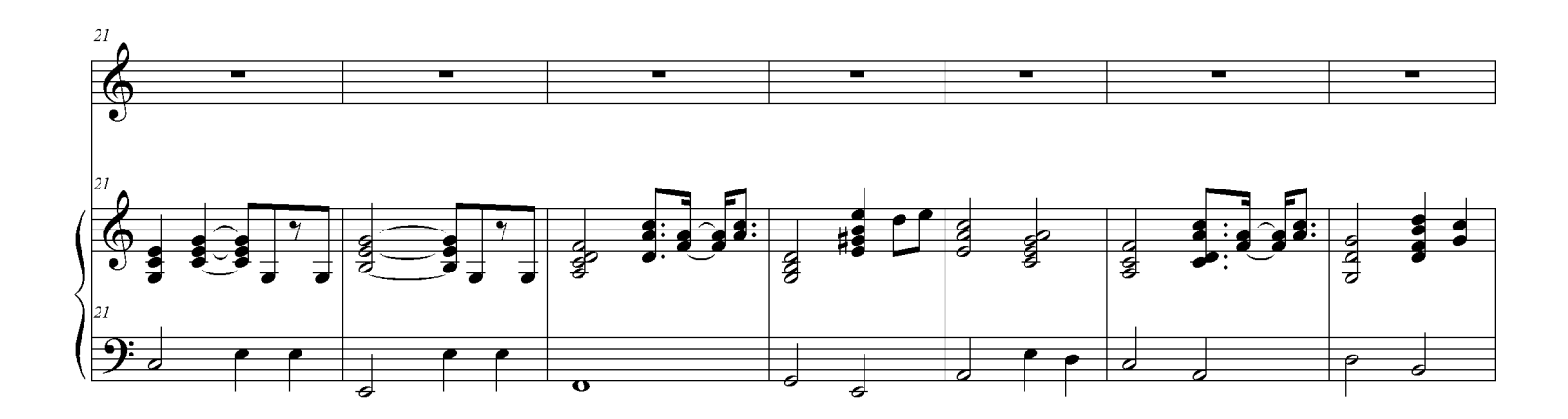

Пока горит свеча

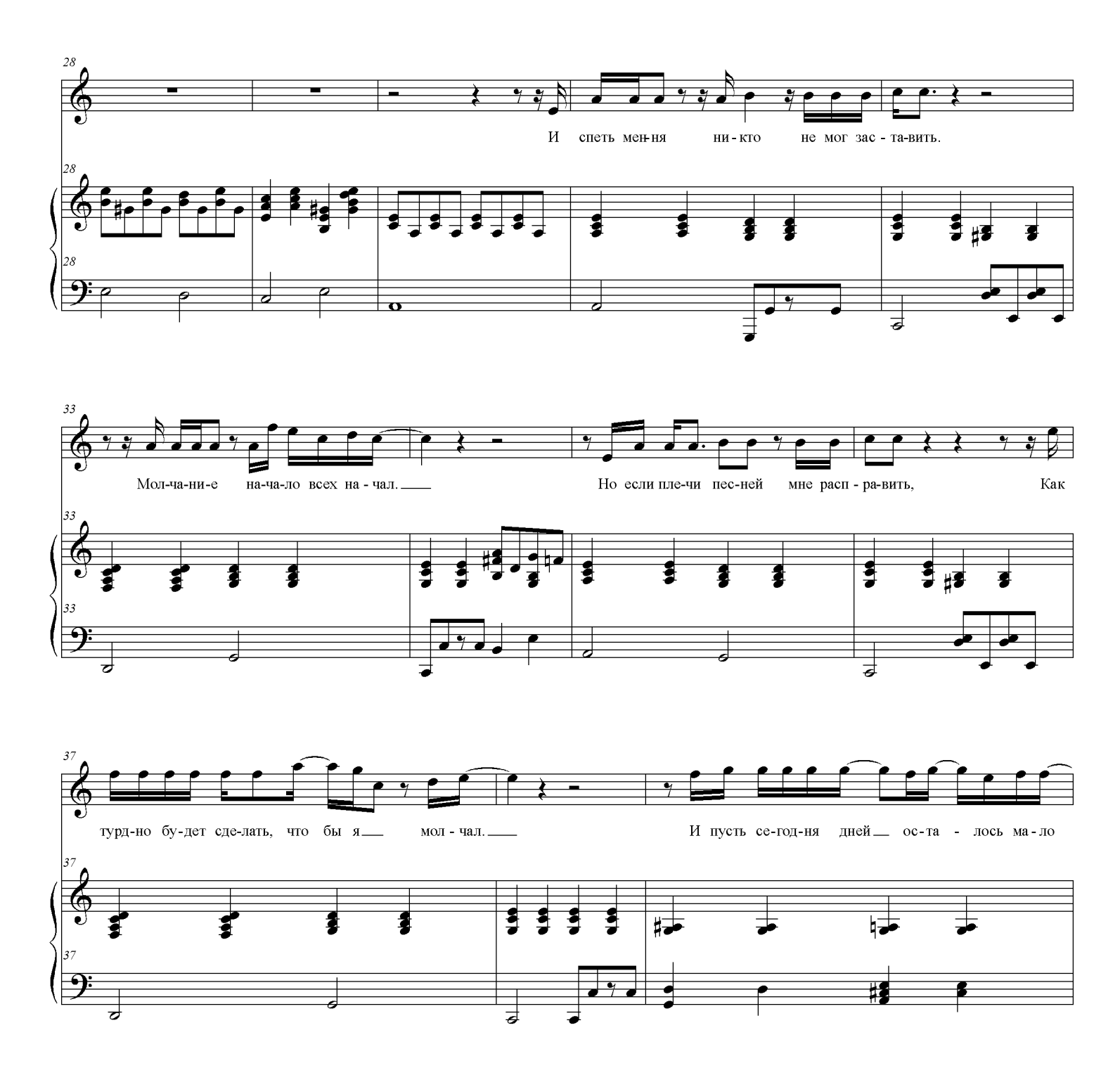

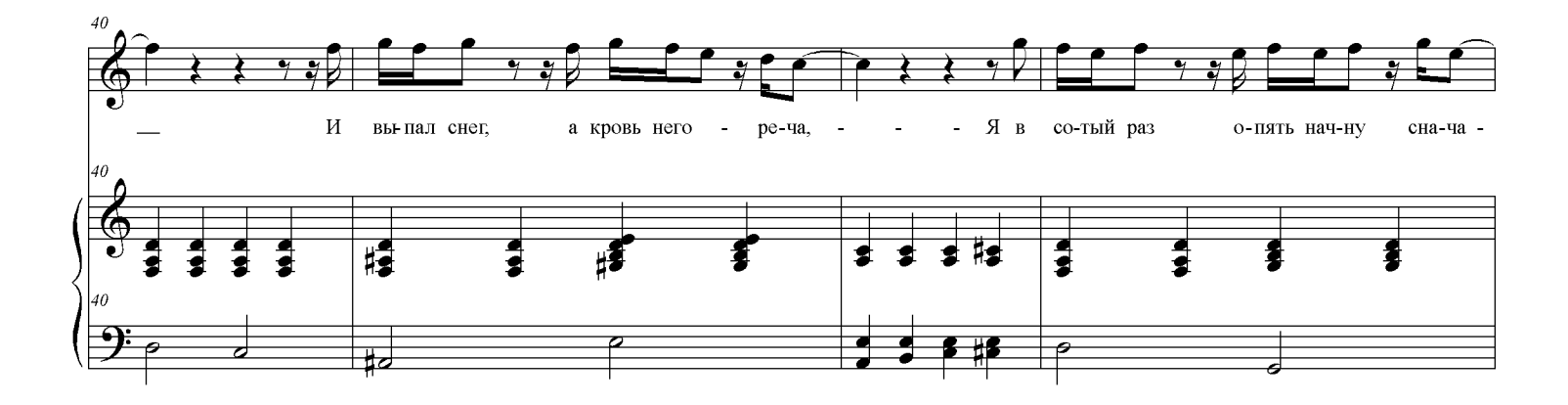

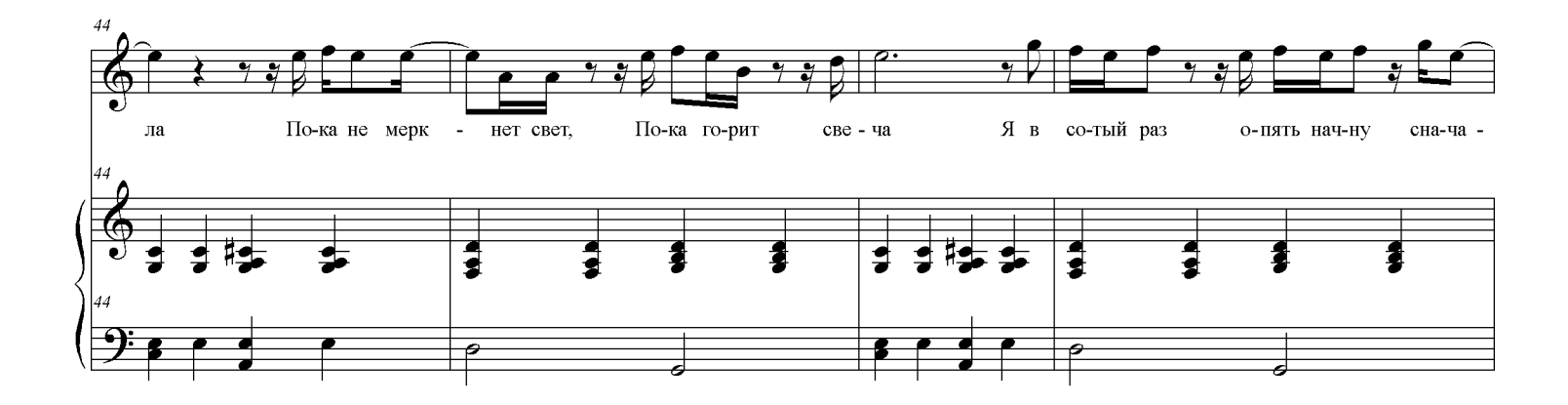

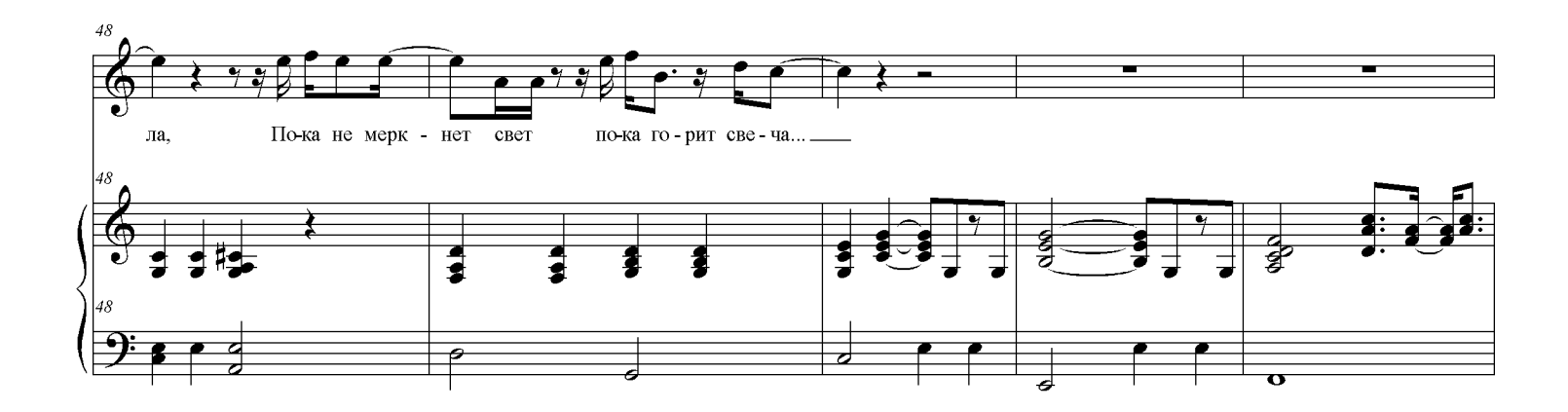

Пока горит свеча

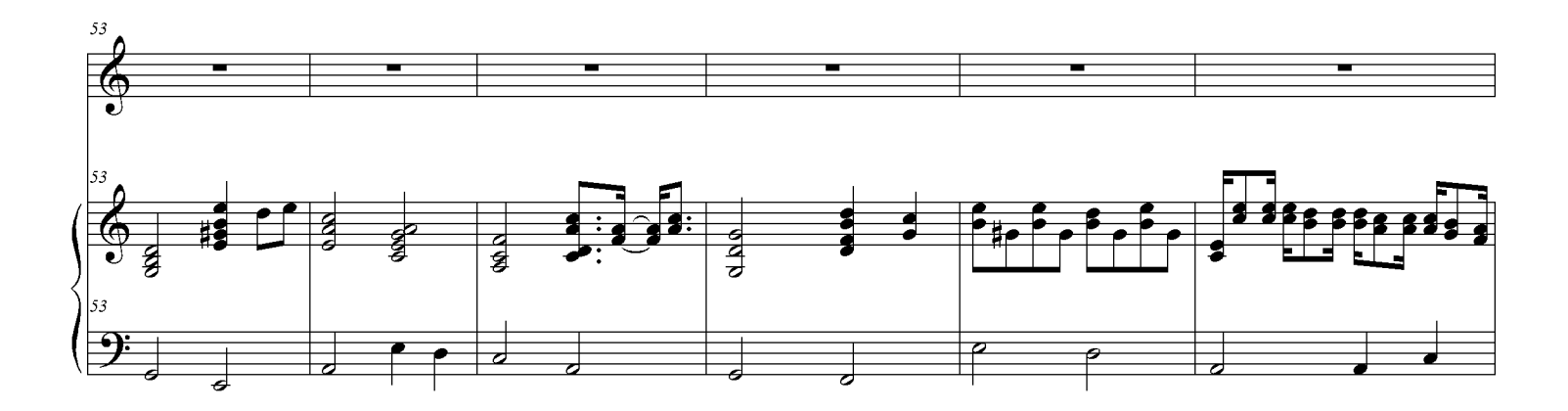

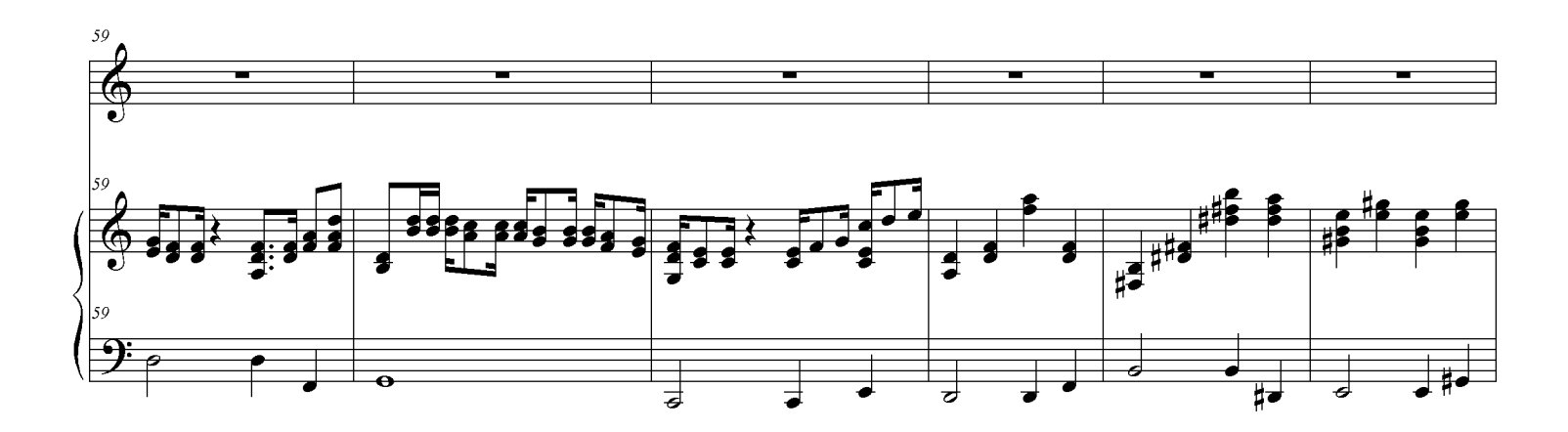

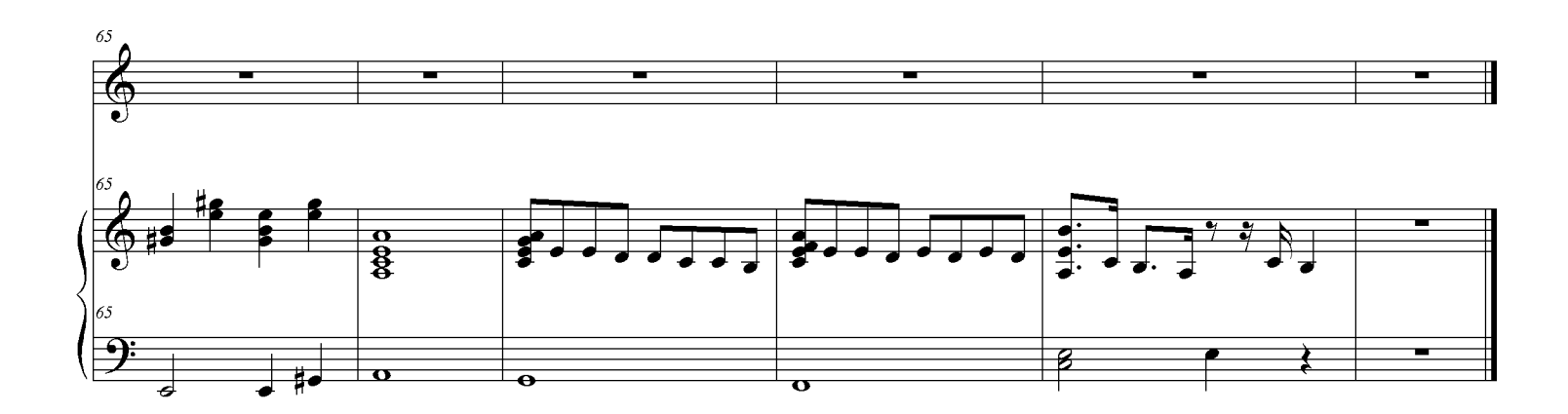